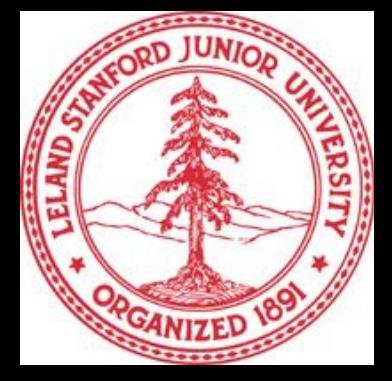

# **Tutorial:** Large Scale Network **Analytics with SNAP**

**http://snap.stanford.edu/proj/snap-www**

**Rok Sosič, Jure Leskovec** Stanford University

WWW-15, Florence, Italy May, 2015

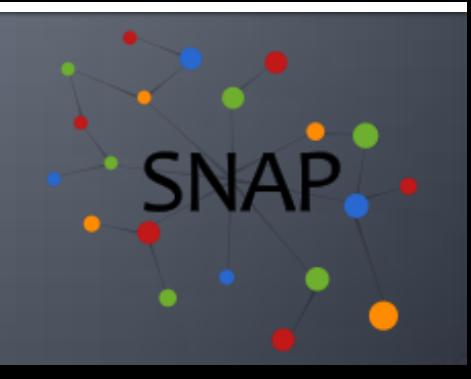

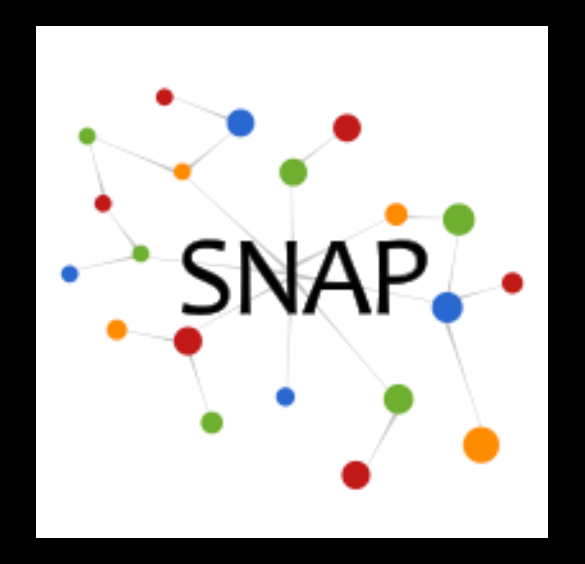

# **SNAP Hands-on Exercise**

## **Rok Sosič, Jure Leskovec** Stanford University

WWW-15, Florence, Italy May, 2015

# **Stack Overflow Dataset**

**Publicly available by Stack Overflow** 

<https://archive.org/download/stackexchange/stackoverflow.com-Posts.7z>

- 6.6GB compressed, 33GB uncompressed
- **From Jul 2008 to Apr 2015** 
	- 8,978,719 questions, 15,074,572 answers

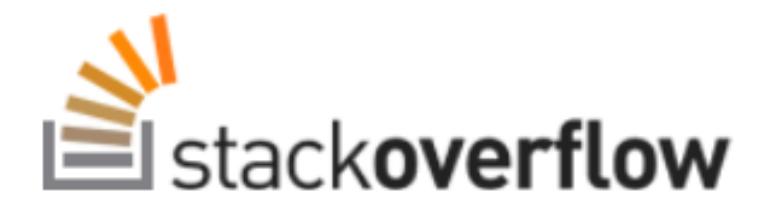

# **Hands-on Exercise**

### **Task:**

**Find top Java experts on Stack Overflow** 

### **Possible approaches for finding experts:**

- **Use Stack Overflow reputation score:** 
	- **Not Java specific**
	- **No control**
- Count the number of answers:
	- **No measure of answer importance or usefulness**
- Create a social network and compute **user centrality**:
	- PageRank, HITS

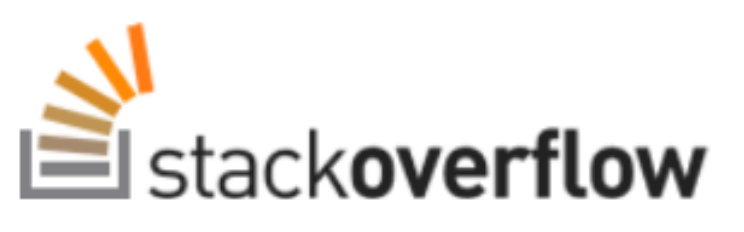

# **Finding Top Java Experts**

### **Plan:**

- Use node centrality measure, PageRank
- Need a graph

### **Constructing a graph:**

- Nodes, each user a node
- $\blacksquare$  Edges, a question owner points to the owner of the accepted answer

# **Finding Top Java Experts**

### **Method Overview:**

- Step 1: Extract relevant fields from input
- Step 2: Select questions about Java
- Step 3: Build the graph
	- **Find owners of accepted answers**
- Step 4: Analyze the graph

# **Stack Overflow: Questions**

### **Questions XML format in Posts.xml:**

■ Total 8,978,719 questions, Java 810,071

 **<row Id="4" PostTypeId="1"**

 **OwnerUserId="8" AcceptedAnswerId="7"**

Tags="<c#&gt;&lt;winforms&gt;&lt;forms&gt; 8lt; opacity>" .. />

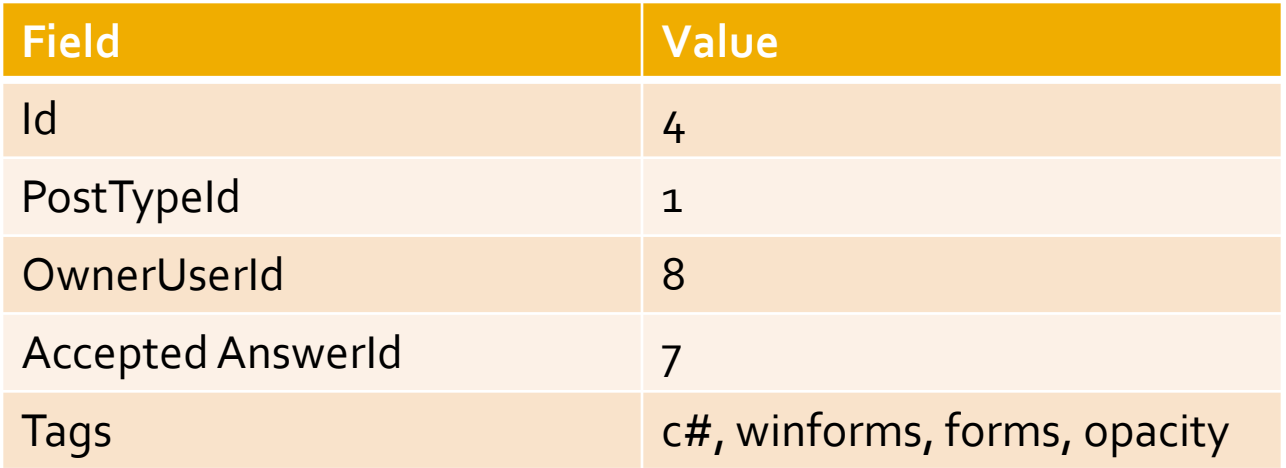

# **Stack Overflow: Answers**

### **Answers XML format in Posts.xml:**

### ■ Total 15,074,572

**<row Id="12" PostTypeId="2" OwnerUserId="1" ... />**

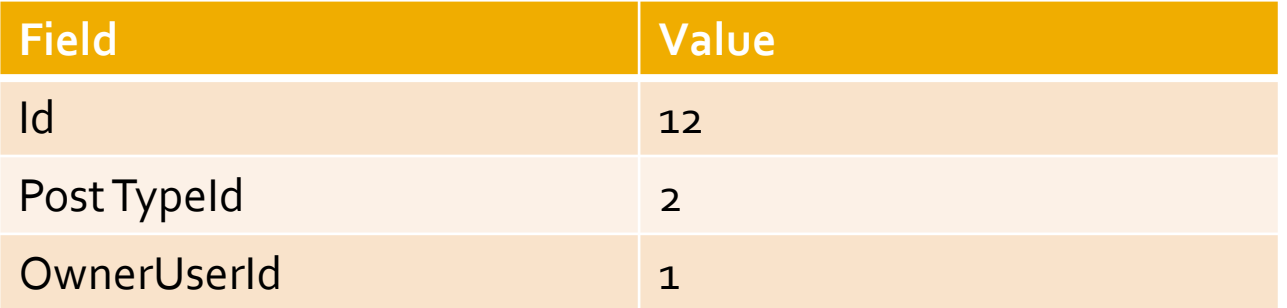

### **F** Step 1, Process input file, extract relevant fields

- Get lists of questions and answers, identify Java posts
- Convert XML format to TSV (tab separated values)

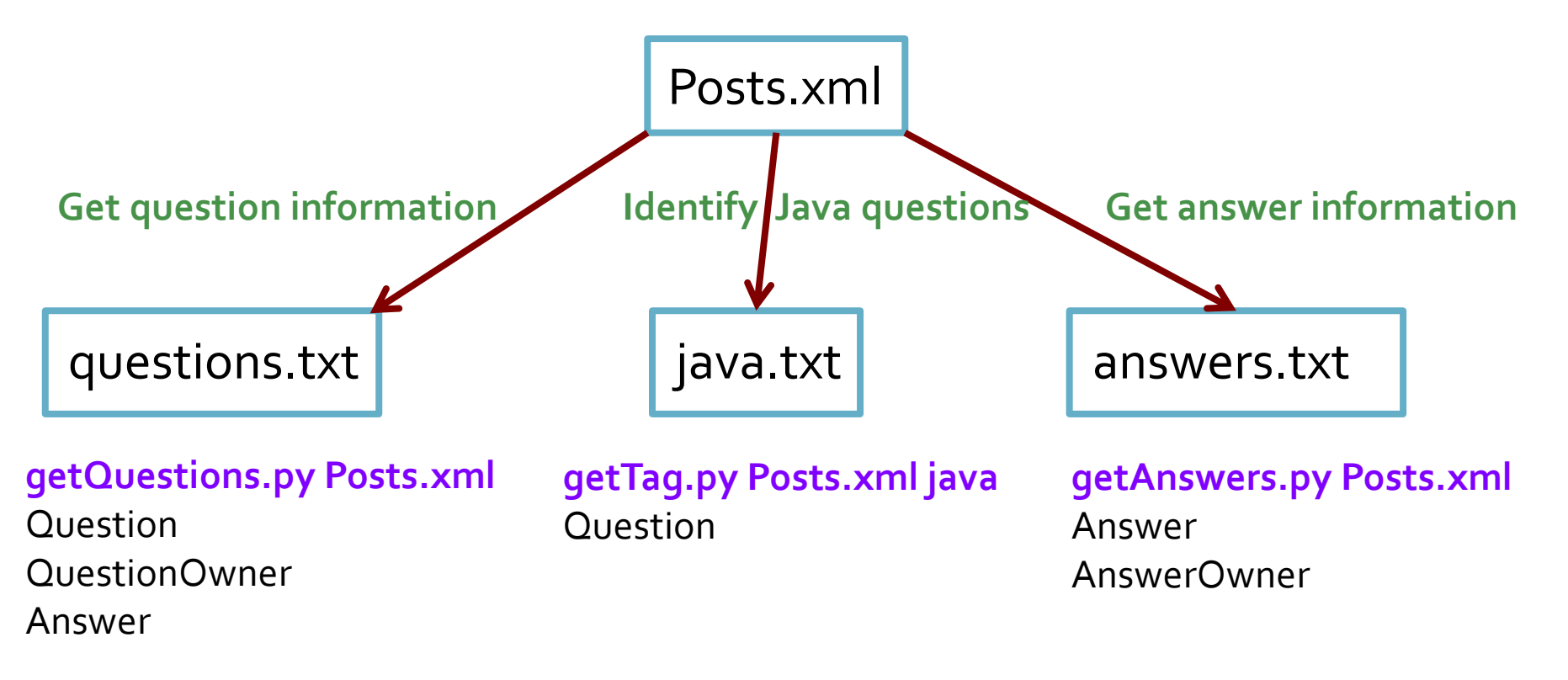

**Extep 2, Select only Java related questions** 

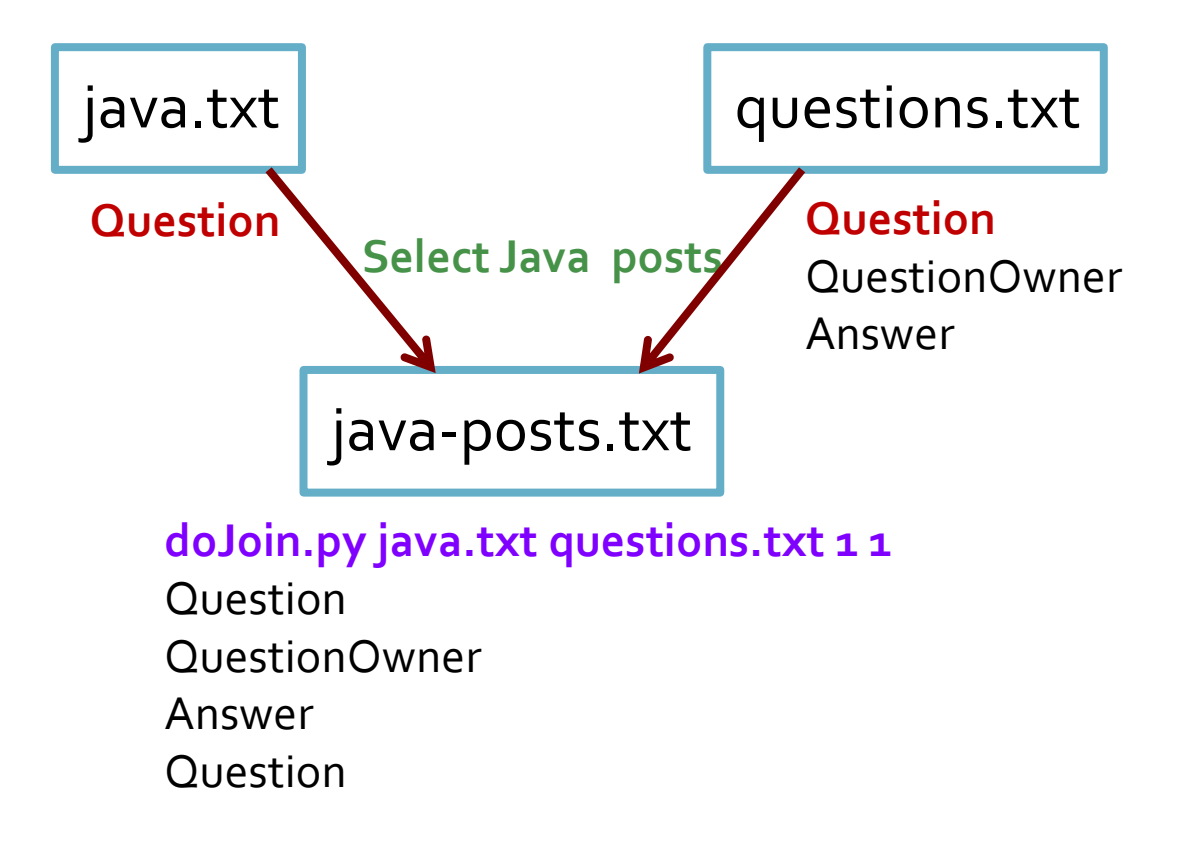

### **Step 3, Build the graph by finding owners of accepted answers**

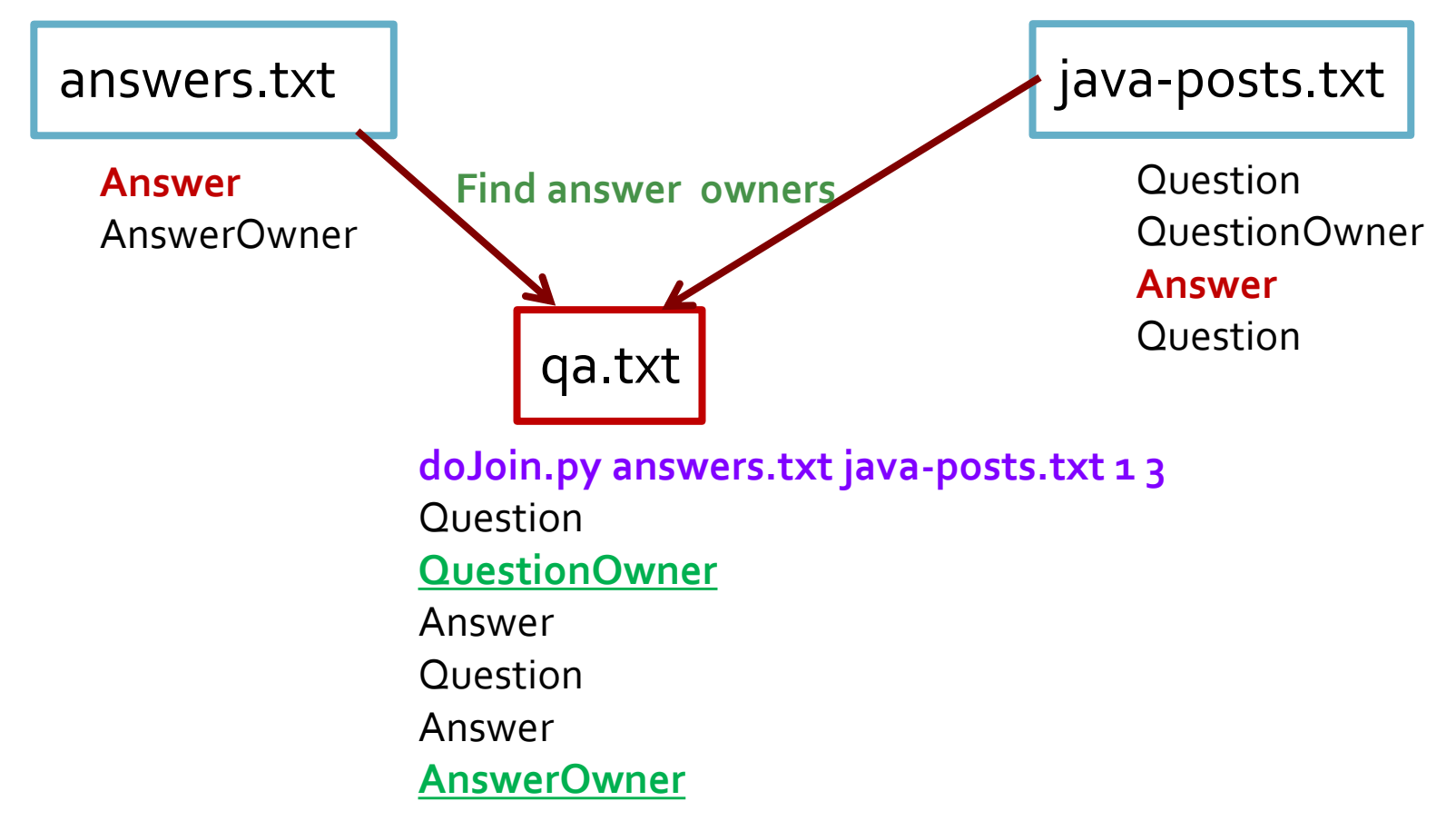

#### **Step 4, Analyze the graph**

Find top Java experts

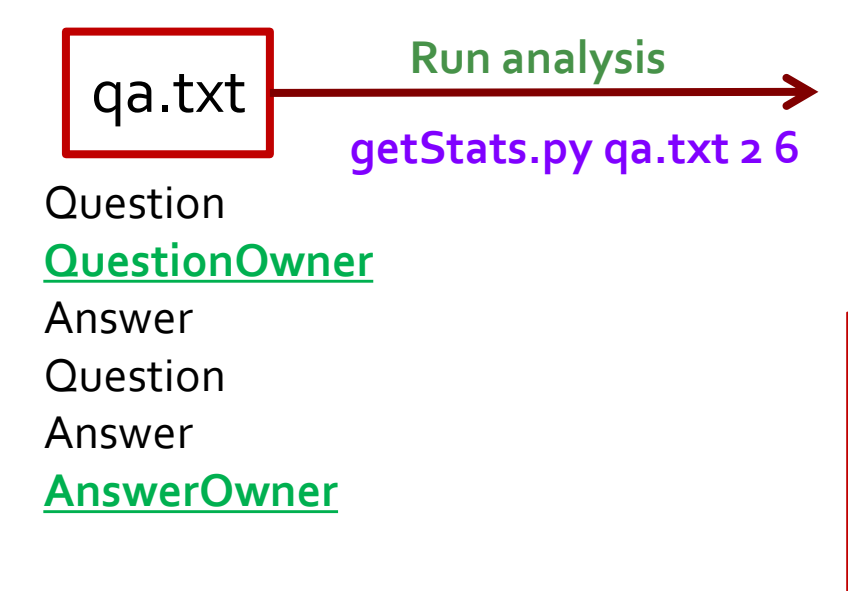

- Program calculations
	- # of nodes, edges
	- Distribution of weakly connected components
	- In and out-degree distributions
	- Top 10 experts by PageRank
	- Top 10 experts by HITS
	- Top 10 learners by HITS

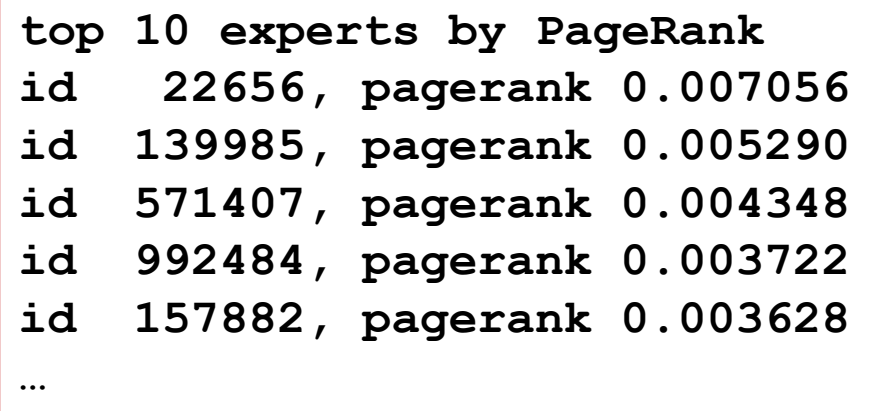

# **Java Experts Graph**

**G = snap.LoadEdgeList(snap.PNGraph, "qa.txt", 1, 5) snap.PrintInfo(G, "QA Stats", "qa-info.txt", False) Output: QA Stats: Directed Nodes: 188406 Edges: 415174 Zero Deg Nodes: 0 Zero InDeg Nodes: 108618 Zero OutDeg Nodes: 38319 NonZero In-Out Deg Nodes: 41469 Unique directed edges: 415174 Unique undirected edges: 415027 Self Edges: 26924 BiDir Edges: 27218 Closed triangles: 46992 Open triangles: 69426319 Frac. of closed triads: 0.000676 Connected component size: 0.886745 Strong conn. comp. size: 0.025758 Approx. full diameter: 13 90% effective diameter: 5.751723**

# **Java Experts on Stack Overflow**

### **Comparing methods on top 10 results:**

### **http://stackoverflow.com/users/<id>**

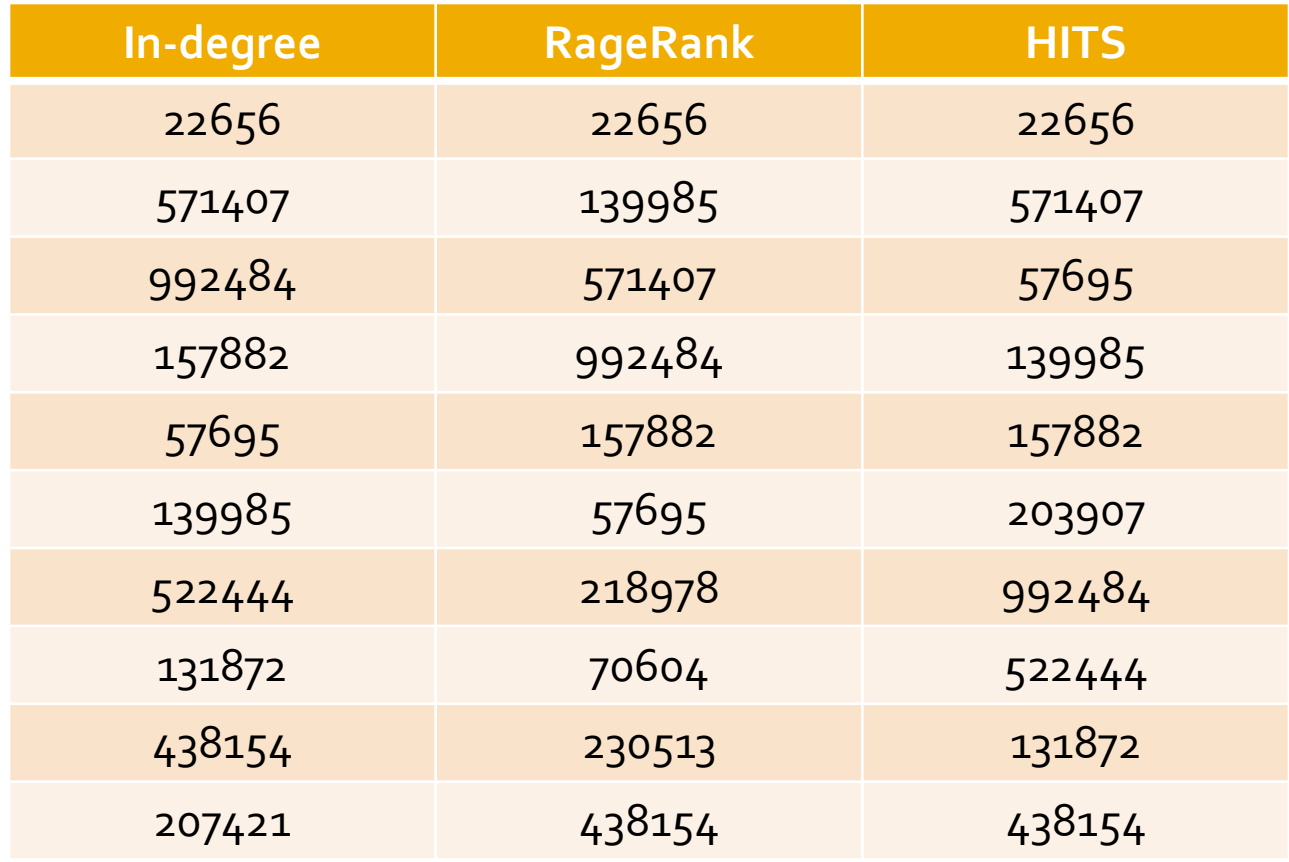

## **Java Learners on Stack Overflow**

## **Comparing methods on top 10 results:**

### **http://stackoverflow.com/users/<id>**

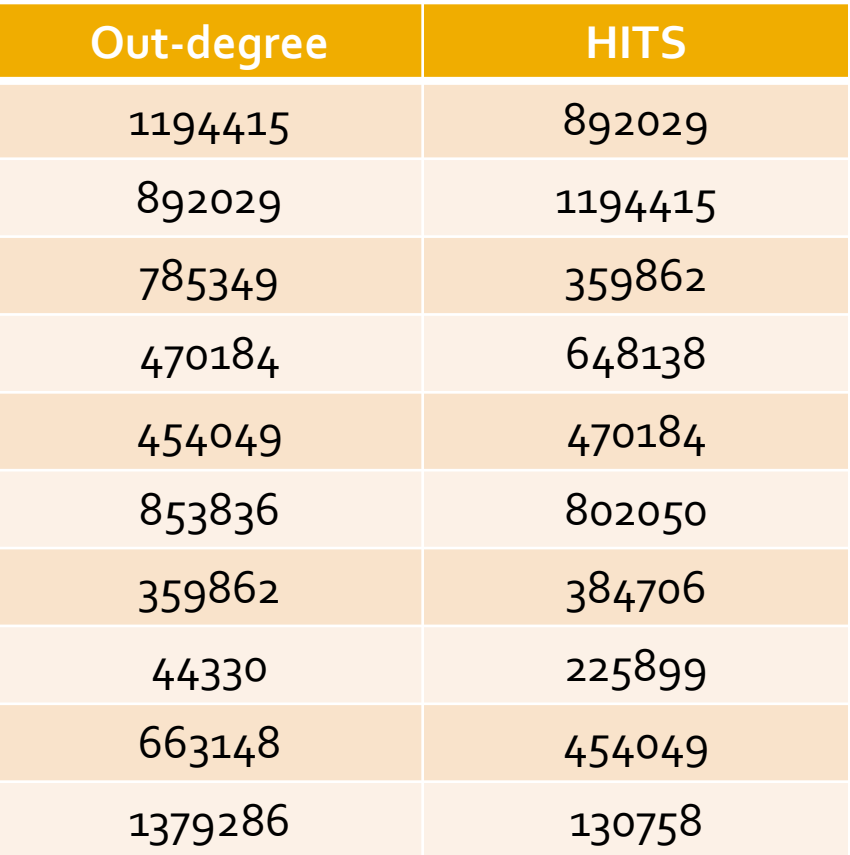

# **Finding Top Java Experts**

### **Solution:**

#### ■ Step 1: Extract relevant fields from input **python getQuestions.py Posts.xml > questions.txt**

**python getAnswers.py Posts.xml > answers.txt python getTag.py Posts.xml java > java.txt**

### ■ Step 2: Select questions about Java

**python doJoin.py java.txt questions.txt 1 1 > \ java-posts.txt**

#### ■ Step 3: Build the graph

**python doJoin.py answers.txt java-posts.txt 1 3 > \ qa.txt**

#### ■ Step 4: Analyze the graph

**python getStats.py qa.txt 2 6 > stats.txt**

## **Find Java Experts: Hands-on Exercise**

- **E** Download and install Snap.py <http://snap.stanford.edu/snappy/index.html>
- **Download programs and data for the exercise: www15-code.zip** and **www15-data.zip**, for finding experts on Stack Overflow <http://snap.stanford.edu/proj/snap-icwsm>
- **Unpack** zip files www15-code.zip and www15-data.zip
- **Find experts** by executing the following programs from command line
	- **stackoverflow.sh** on Mac OS X and Linux
	- **stack.bat** on Windows
	- **stats.txt** contains the output
- **Explore getStats.py**
	- Extend it with different graph analysis methods
- **Extra exercise**
	- $\blacksquare$  Find Javascript experts, change in experts over time
- **Stack Overflow original data 6.6GB!**

<https://archive.org/download/stackexchange/stackoverflow.com-Posts.7z>

#### **Contact information:** Rok Sosič, [rok@cs.stanford.edu](mailto:rok@cs.stanford.edu)

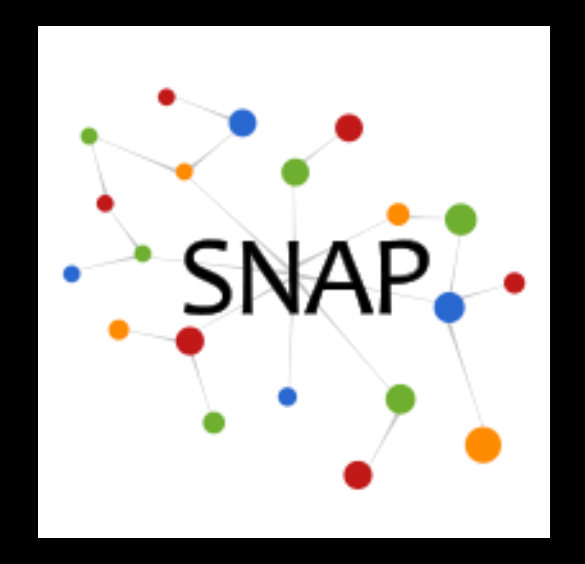

# **Further SNAP Resources**

## **Rok Sosič, Jure Leskovec** Stanford University

WWW-15, Florence, Italy May, 2015

# **Snap.py Resources**

- **Prebuilt packages** available for Mac OS X, Windows, Linux <http://snap.stanford.edu/snappy/index.html>
- **Snap.py documentation:**

<http://snap.stanford.edu/snappy/doc/index.html>

- Quick Introduction, Tutorial, Reference Manual
- **SNAP user mailing list**

<http://groups.google.com/group/snap-discuss>

#### **Developer resources**

- Software available as open source under BSD license
- GitHub repository

<https://github.com/snap-stanford/snap-python>

## **SNAP C++ Resources**

- **Source code** available for Mac OS X, Windows, Linux <http://snap.stanford.edu/snap/download.html>
- **E** SNAP documentation

<http://snap.stanford.edu/snap/doc.html>

- Quick Introduction, User Reference Manual
- Source code, see **tutorials**
- **SNAP user mailing list**

<http://groups.google.com/group/snap-discuss>

#### **Developer resources**

- **Software available as open source under BSD license**
- GitHub repository

<https://github.com/snap-stanford/snap>

SNAP C++ Programming Guide

# **SNAP Network Datasets**

### **Collection of over 70 web and social network datasets: <http://snap.stanford.edu/data>**

Mailing list:<http://groups.google.com/group/snap-datasets>

- **Social networks:** online social networks, edges represent interactions between people
- **Twitter and Memetracker :** Memetracker phrases, links and 467 million Tweets
- **Citation networks:** nodes represent papers, edges represent citations
- **Collaboration networks:** nodes represent scientists, edges represent collaborations (co-authoring a paper)
- **Amazon networks :** nodes represent products and edges link commonly co-purchased products